# РОССИЙСКИЙ МОРСКОЙ РЕГИСТР СУДОХОДСТВА **RUSSIAN MARITIME REGISTER OF SHIPPING**

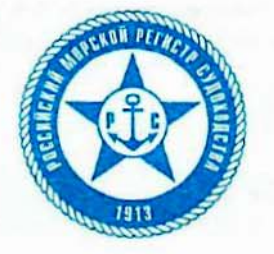

#### СВИДЕТЕЛЬСТВО О ПРИЗНАНИИ ПРЕДПРИЯТИЯ ПО РЕМОНТУ КОНТЕЙНЕРОВ

### **RECOGNITION CERTIFICATE FOR CONTAINER REPAIRS**

Настоящим удостоверяется, что This is to certify that

Самарский филиал по транспорту газа Акционерного Общества "СГ-транс" (ИНН 774000010) 446200, Россия, Самарская обл., г. Новокуйбышевск, ул. Горького, д.20 Samara Branch for Gas Transport of "SG-Trans" Joint-Stock Company (VIHH 774000010) 20, Gorky Str., Novokuibyshevsk, Samara region, Russia, 446200

признается Российским морским регистром судоходства как предприятие, производящее указанные в приложении к настоящему Свидетельству ремонтные работы и испытания контейнеров в соответствии с требованиями Российского морского регистра судоходства.

is recognized by Russian Maritime Register of Shipping as Firm performing the indicated in Annex to this Certificate repair works and tests of containers in accordance with the requirements of Russian Maritime Register of Shipping.

В документы предприятия по результатам выполнения указанных работ может вноситься запись: "Работы произведены в соответствии с требованиями Российского морского регистра судоходства. Свидетельство о признании

The Firm's documents on the results of the above works may bear the note: "The works are carried out in accordance with the requirements of Russian Maritime Register of Shipping. The Recognition Certificate

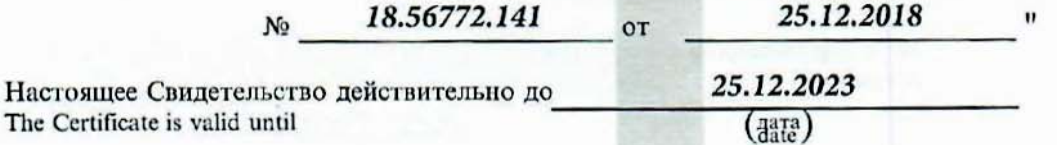

при условии подтверждения каждые 12 месяцев / months subject to confirmation each

Настоящее Свидетельство с Приложением действительно при условии полного выполнения требований Российского морского регистра судоходства.

This Certificate with Annex is granted on condition that requirements of Russian Maritime Register of Shipping are complied with in all respects.

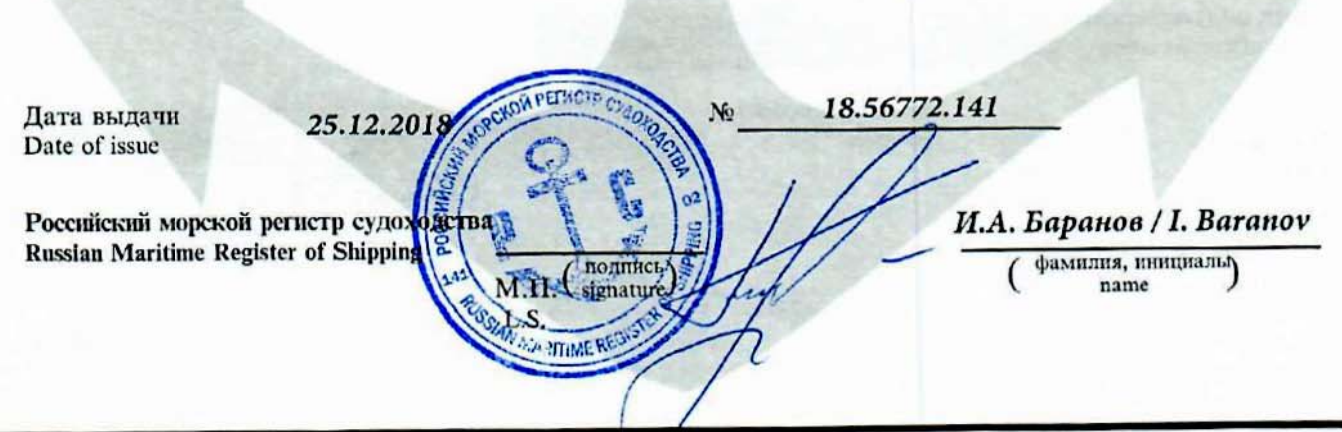

7.1.4.4

## **THE PERIODE ET ANNEX**

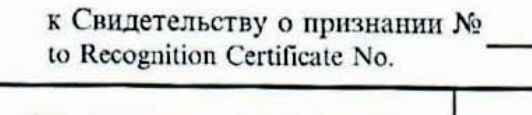

#### 18.56772.141

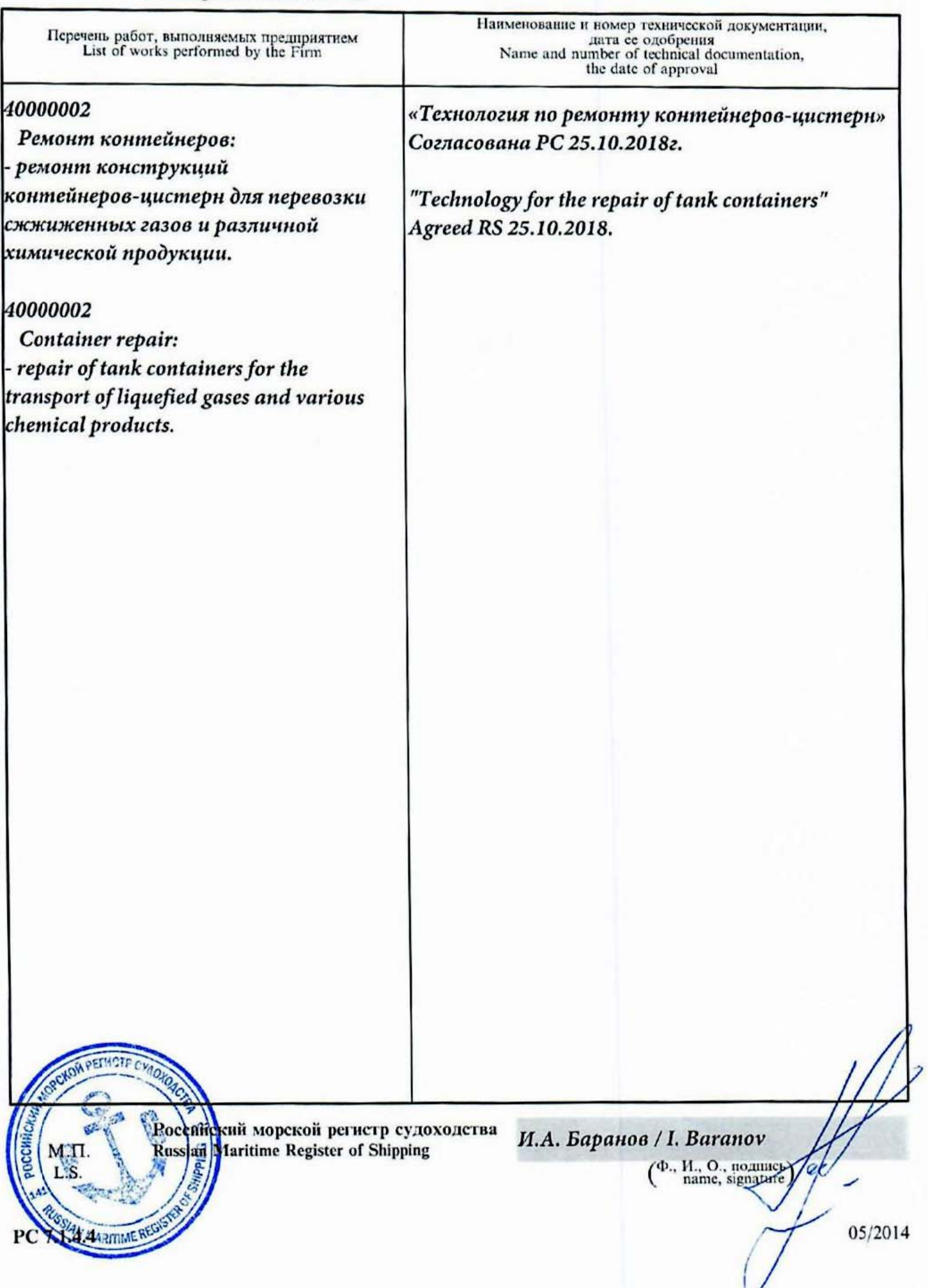